## **COMPUTER GRAPHICS for VIRTUAL REALITY**

## **(Program Elective-V)**

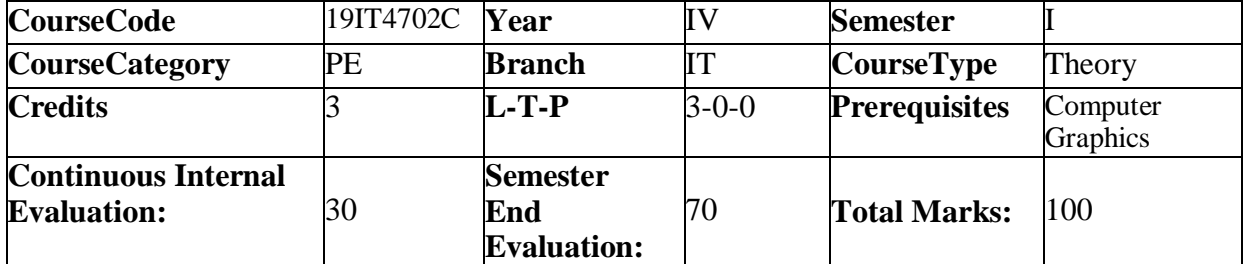

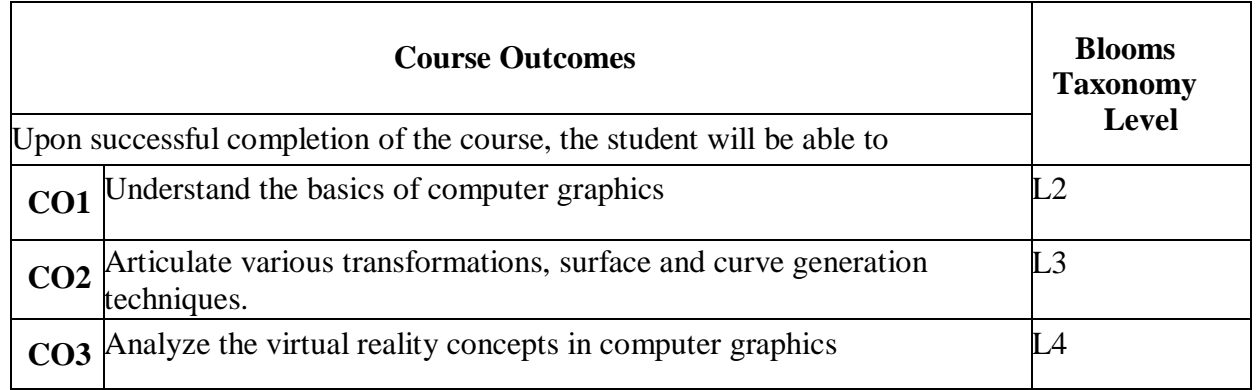

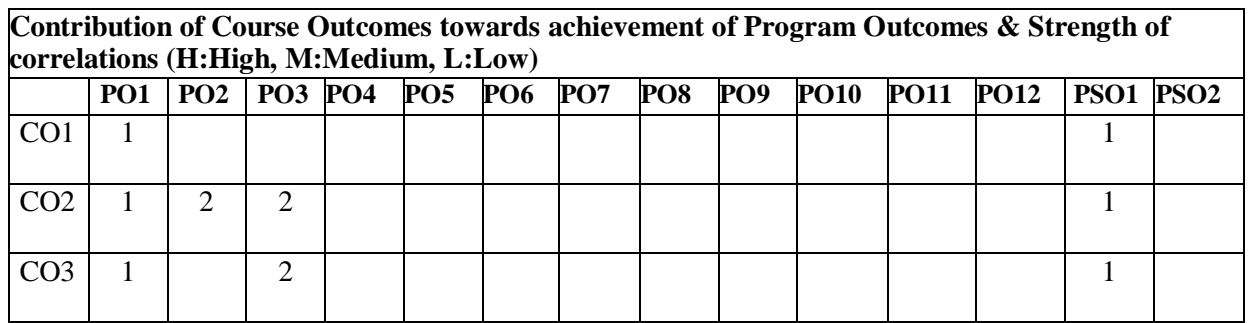

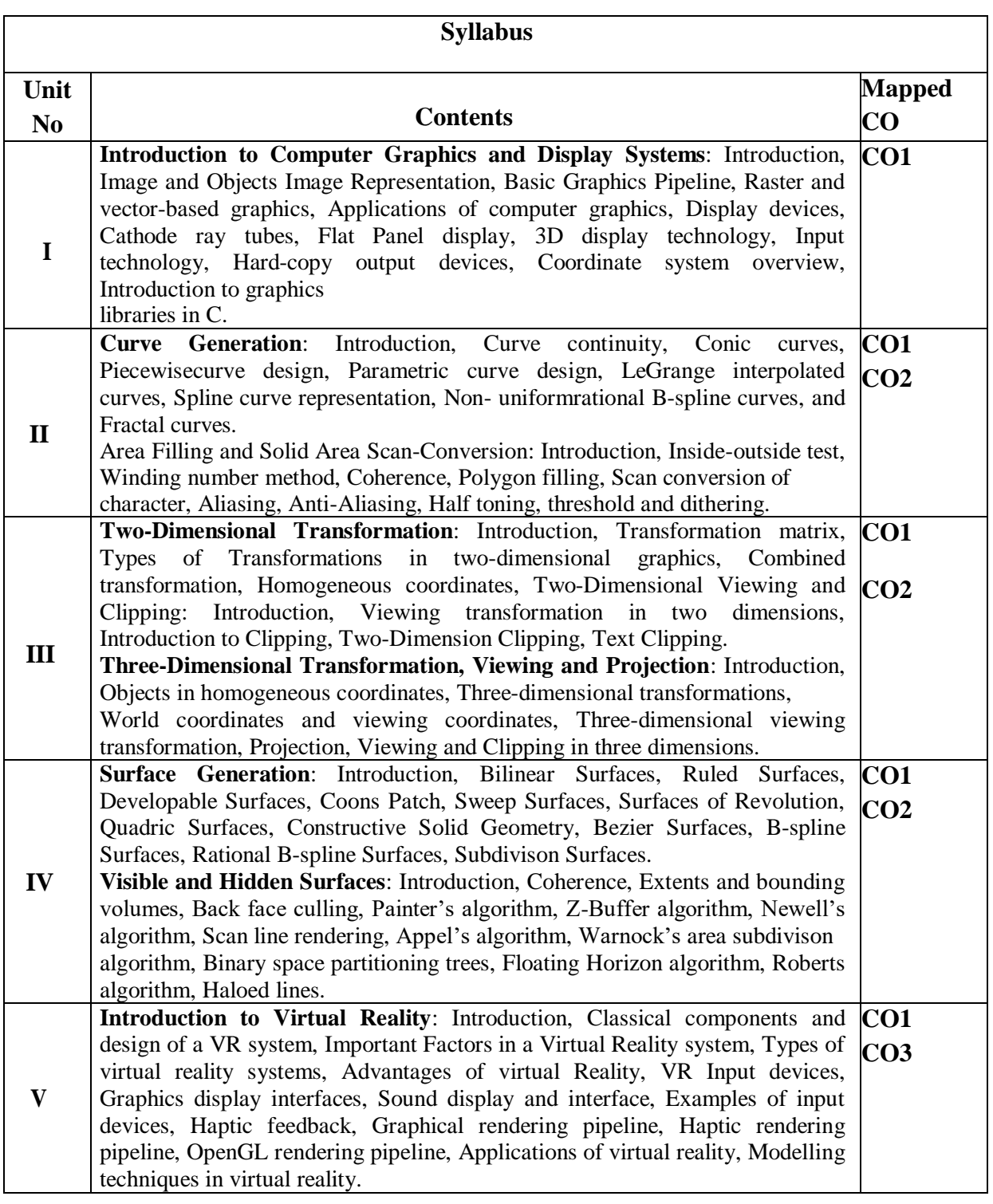

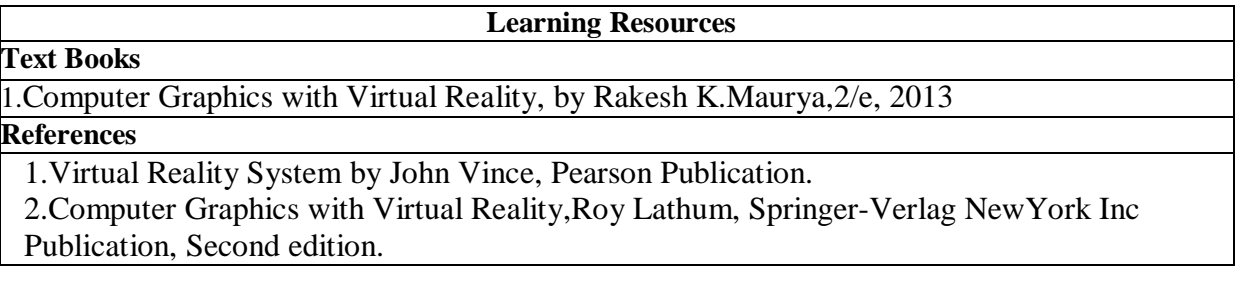